# Register Allocation, i

Overview & spilling

## **L 1**

```
p::= ((i ...) (label i ...) ...)
     i::=
(
x
<
-
s
)
         (x <- (mem x n4))
         \left( \text{ (mem x n4)} \leq 0 \right)|
(
x
a
o
p
=
t
)
         |
(
x
s
o
p
=
s
x
)
         |
(
x
s
o
p
=
n
u
m
)
         |
(
c
x
<
-
t
c
mp
t
)
         |
l
a
b
e
l
         |
(
g
o
t
o
l
a
b
e
l
)
         (cjump t cmp t label label)
         |
(
c
a
l
l
u
)
         |
(
t
a
i
l
-
c
a
l
l
u
)
         | (return)
         (eax <- (print t))
         (eax <- (allocate t t))
         (eax <- (array-error t t))
aop=::=+= | -= | *= | &=
 s
o
p::=
<
<
= | 
>
>
=
 c
mp::=
< | 
<
= | 
=
     s:=x | num | label
     t::=
x | 
n
u
m
     \mathbf{u} ::= \mathbf{x} | label
  x,y::=cx | esi | edi | ebp | esp
   \mathbf{c} \times \mathbf{c} = \mathbf{e}
a
x \mathbf{c} \times \mathbf{c} and \mathbf{c} \times \mathbf{c} and \mathbf{c} \times \mathbf{c}s
x::=
e
c
x
```
# **L2**

```
p::=((i ...) (label i ...) ...)
   i::=(x <- s)
   |(x <- (mem x n4))
      |((mem x n4) <- s)
      |(x aop= t)
      |(x sop= sx)
      |(x sop= num)
      |(cx <- t cmp t)
      |label
      |(goto label)
      |(cjump t cmp t label label)
      |(call u)
      |(tail-call u)
      |(return)
      |(eax <- (print t))
      |(eax <- (allocate t t))
      |(eax <- (array-error t t))
aop=::=+= | -= | *= | &=
 sop::=<<= | >>=
 cmp::=< | <= | =
   s::=x | num | label
   t::=x | num
   u::=x | label
 x, y::=cx | esi | edi | ebp | esp
  cx::=eax | ecx | edx | ebx | var
  sx::=ecx | var
 var::=variable matching regexp ^[a-zA-Z_][a-zA-Z_0-9-]*$,
       except registers and keywords (e.g., print, call, cjump, ...) 3
```
## L2 semantics: variables

L2 behaves just like L1, except that non-reg variables are function local, e.g.,

**(define (f x)** ⇒ **((; :main (+ (g x) 1)) (define (g x) (:f (temp <- 1) (+ x 2)) (f 10) (eax <- 10) (call :f)) (call :g) (eax += temp) (return)) (:g (temp <- 2) (eax += temp) (return)))**

The assignment to **temp** in **g** does not break **f**, but if **temp** were a register, it would.

## L2 semantics: esp & ebp

L2 programs must use neither **esp** nor **ebp**. They are in L2 to facilitate register allocation only, *not* for the L3  $\rightarrow$  L2 compiler's use.

## From L2 to L1

Register allocation, in three parts; for each function body we do:

- **Liveness analysis** ⇒ interference graph (nodes are variables; edges indicate "cannot be in the same register")
- **Graph coloring** ⇒ register assignments
- **Spilling:** coping with too few registers
- Bonus part, **coalescing** eliminating redundant **(x <- y)** instructions

## Example Function

 $int f(int x) = 2x^2 + 3x + 4$ **:f (x2 <- eax) (x2 \*= x2) (dx2 <- x2) (dx2 \*= 2) (tx <- eax) (tx \*= 3) (eax <- dx2) (eax += tx) (eax += 4) (return)**

## Example Function: live ranges

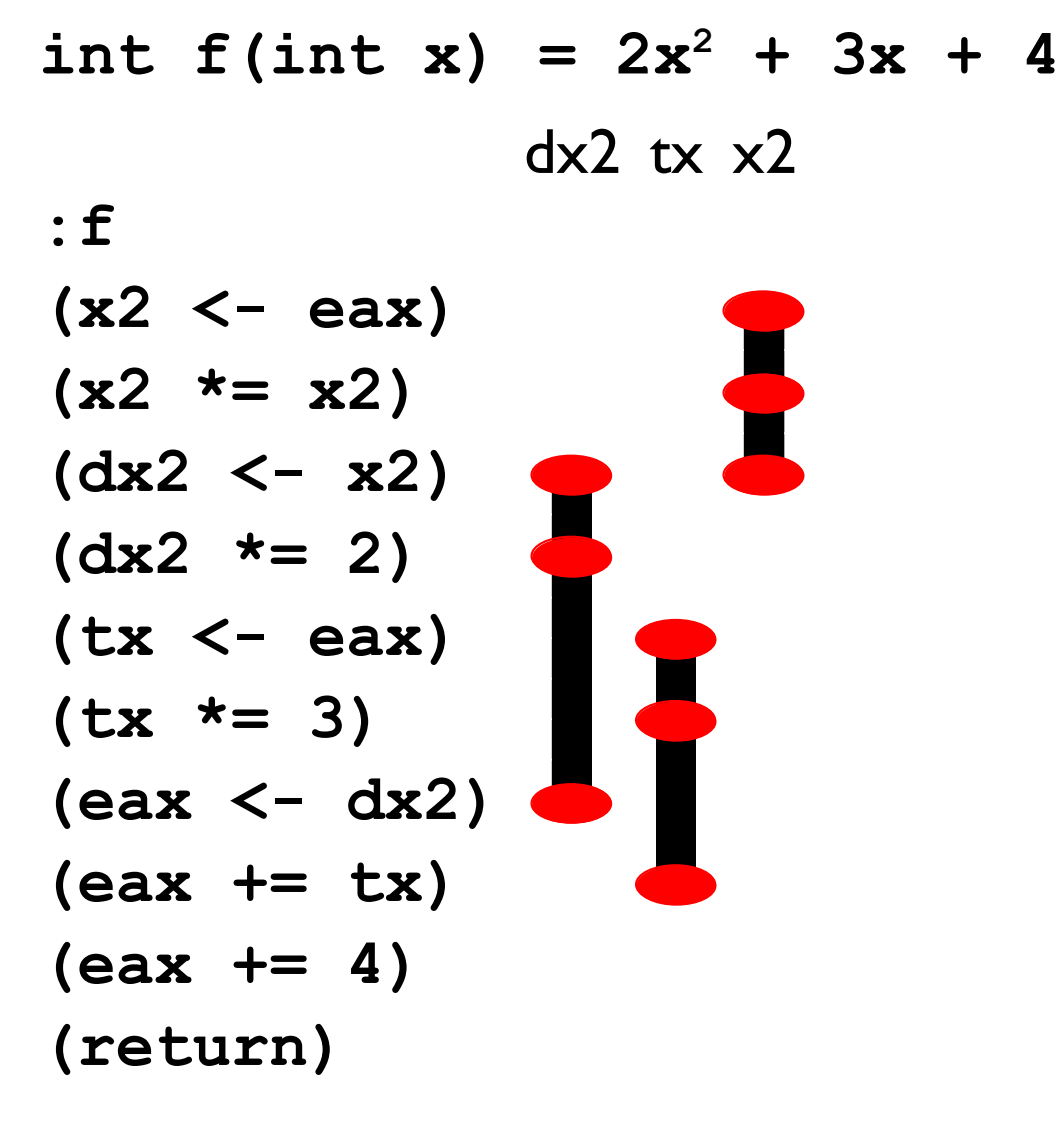

## Example Function: live ranges

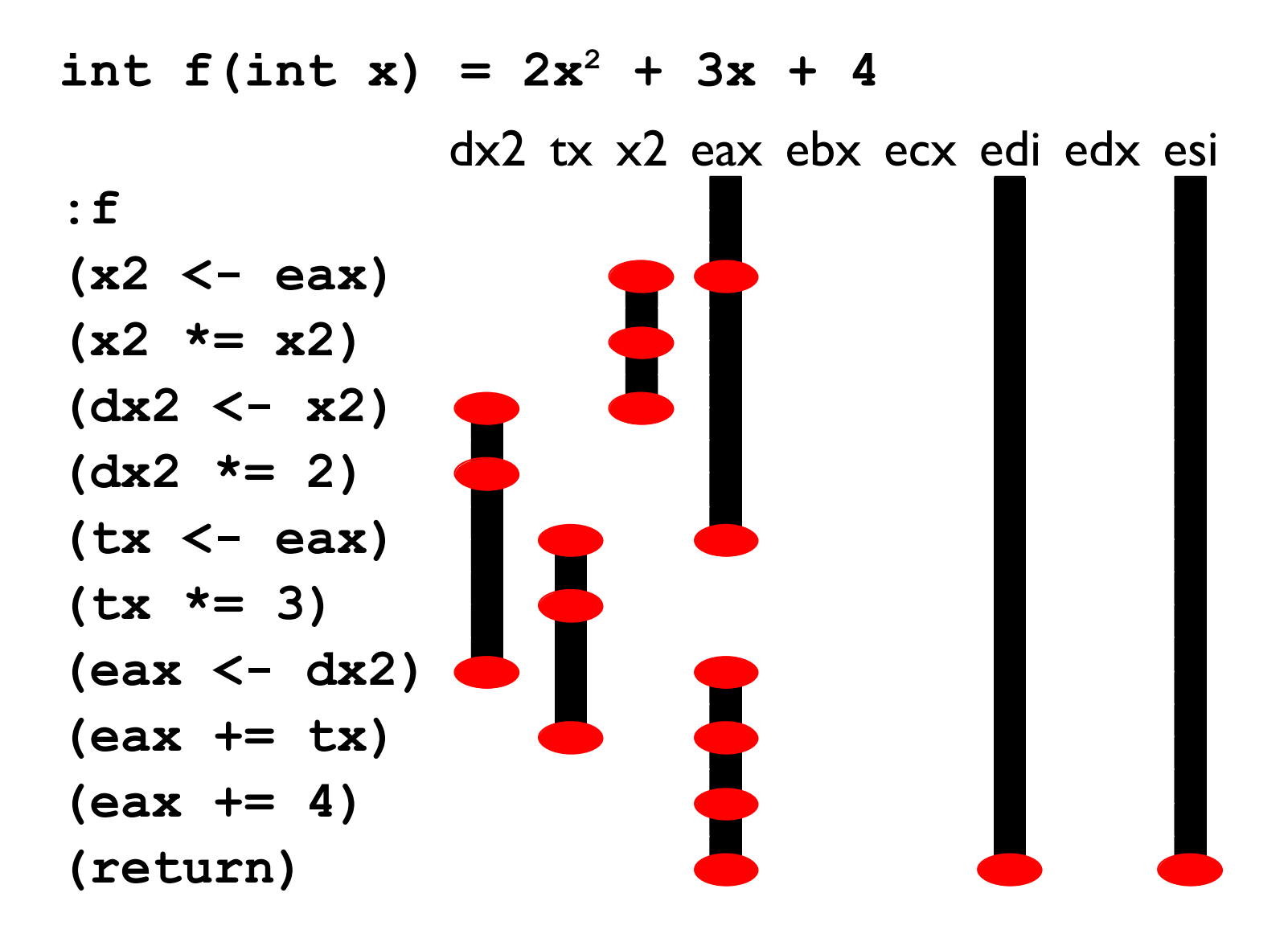

## Example Function 2

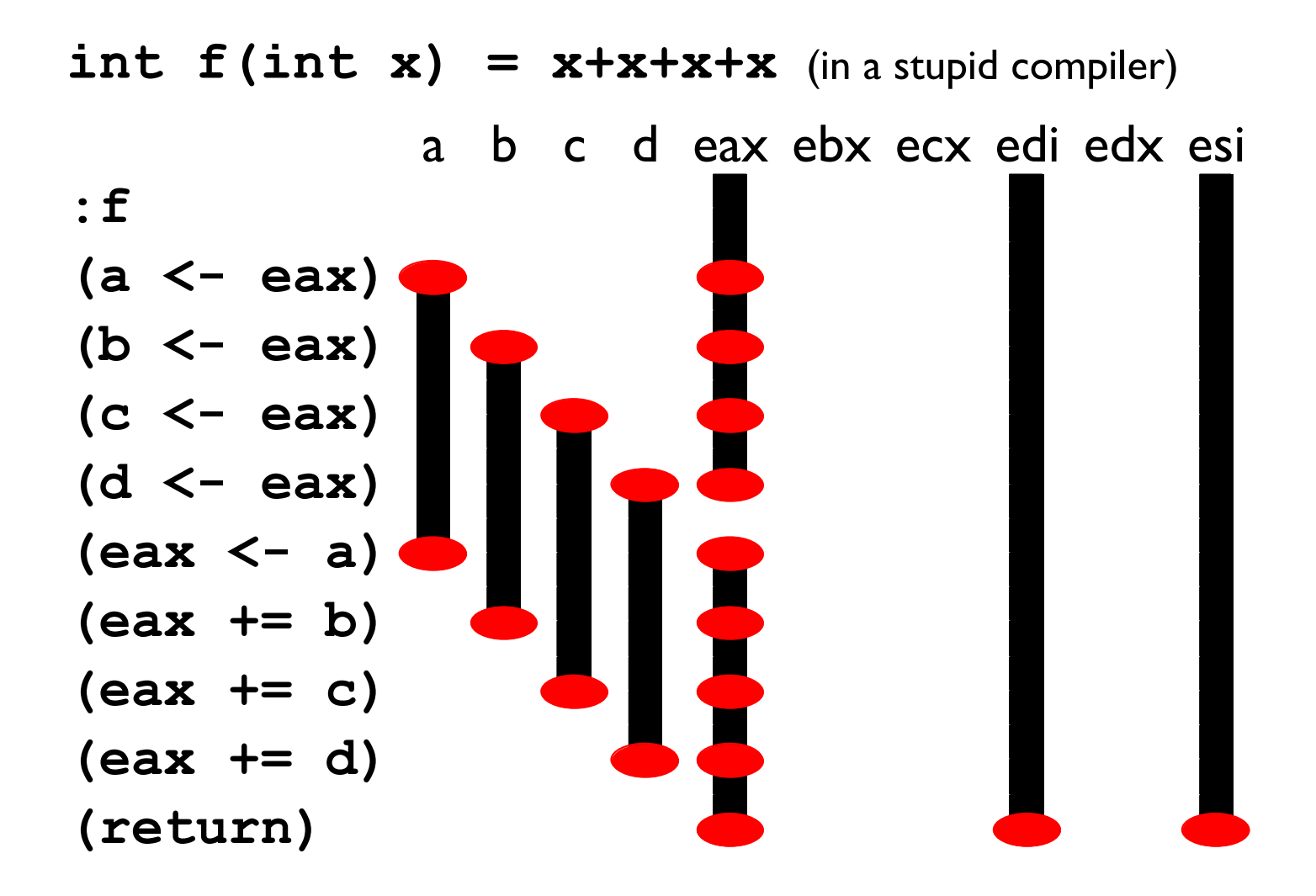

No way to get all of **a**, **b**, **c**, and **d** into their own registers; so we need to *spill* one of them.

## Spilling

**Spilling** is a program rewrite to make it easier to allocate registers

- Pick a variable and a location on the stack for it
- Replace all writes to the variable with writes to the stack
- Replace all reads from the variable with reads from the stack

Sometimes that means introducing new temporaries

## Spilling Example

Say we want to spill **a** to the location **(mem ebp -4)**. Two easy cases:

> $(a \le -1)$   $\Rightarrow$   $(\text{mem } \text{ebp} -4) \le -1)$  $(x \leq -a) \Rightarrow (x \leq - \text{ (mem } ebp - 4))$

## Example Function 2, need to spill

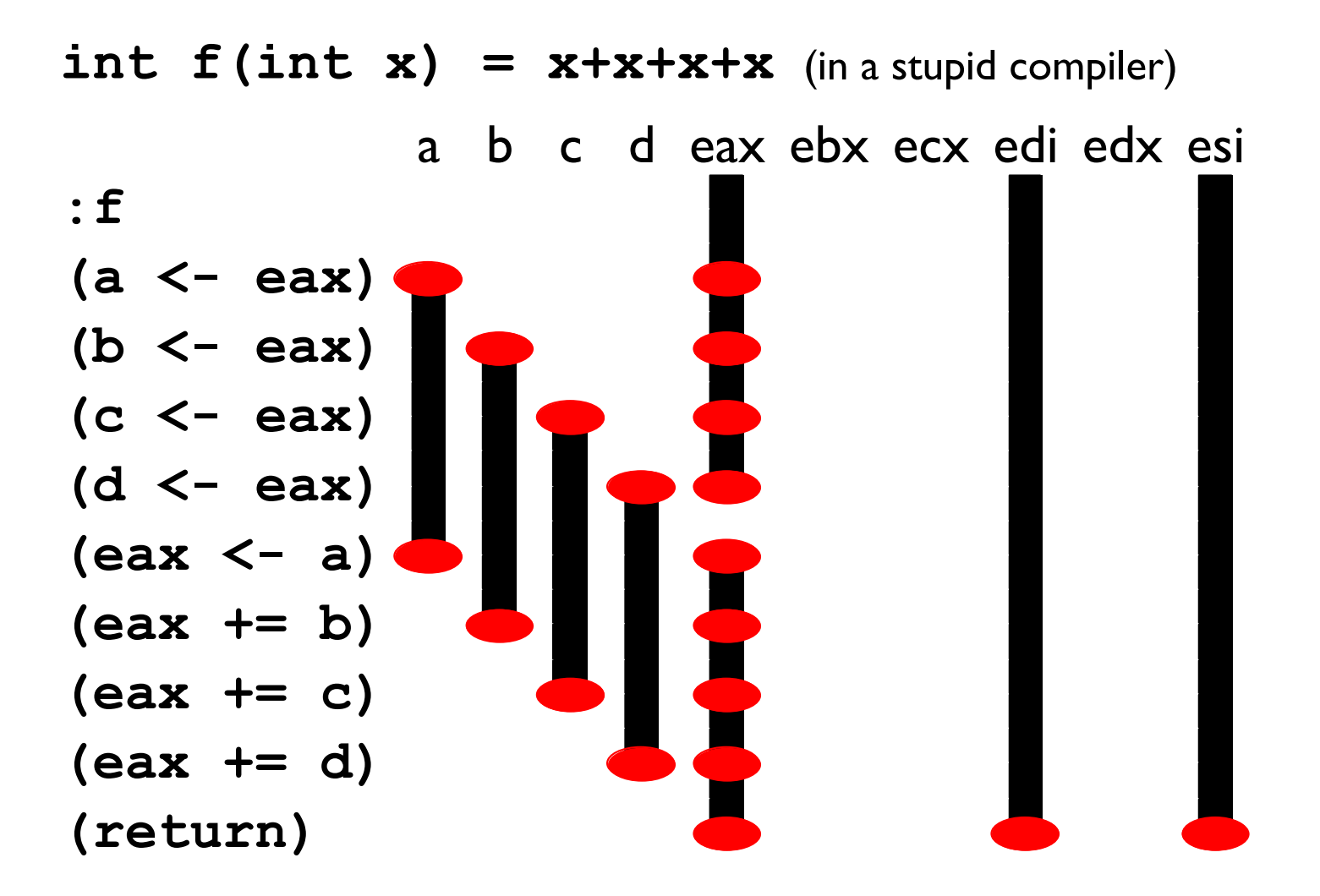

## Example Function 2, spilling a

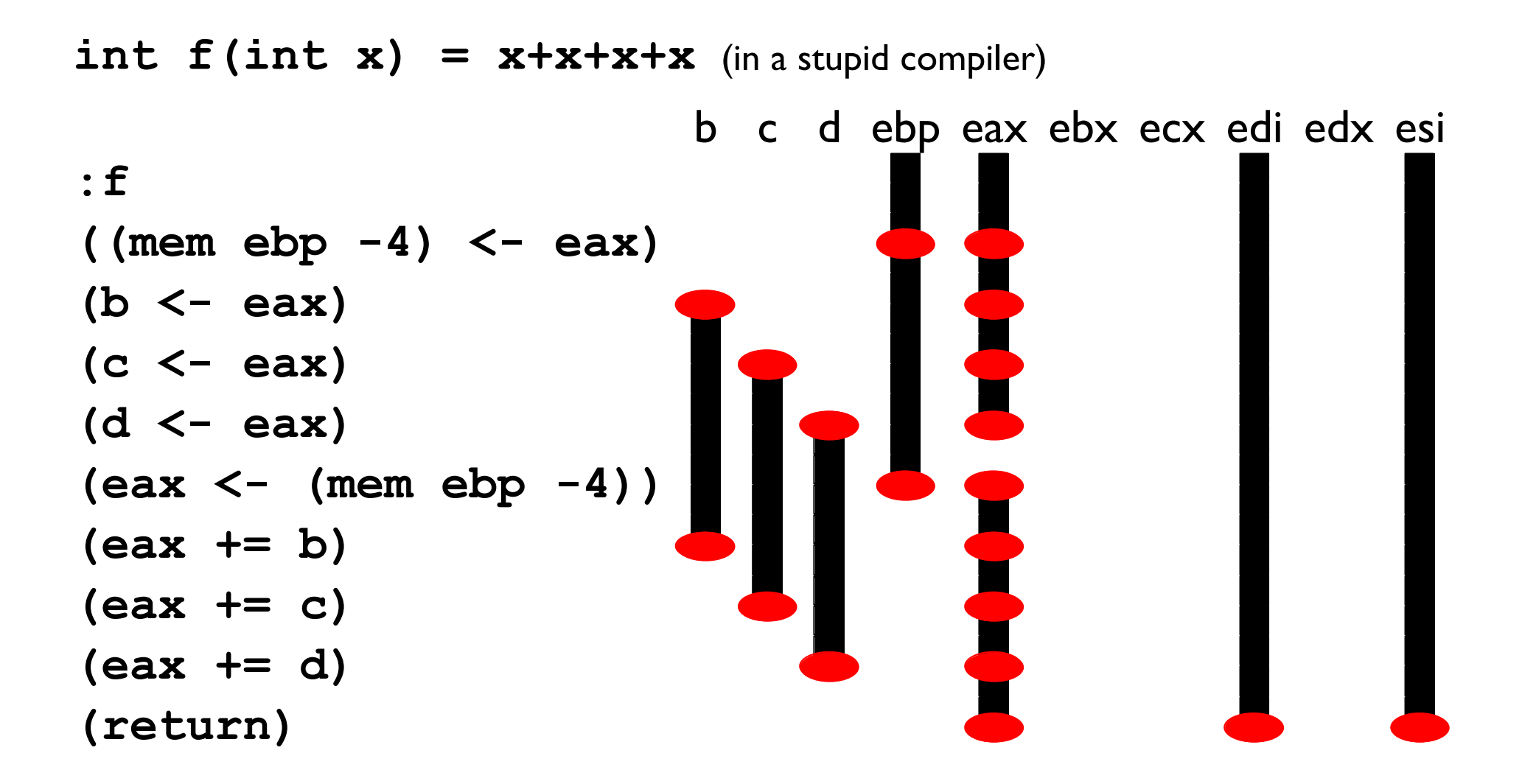

## Spilling Example

#### A trickier case:

$$
(a * = a) \Rightarrow (anew < - (mem ebp - 4))
$$
\n
$$
(anew * = anew)
$$
\n
$$
((mem ebp - 4) < - anew)
$$

In general, make up a new temporary for each instruction that uses the variable to be spilled

This makes for very short live ranges.

## Example Function 2, spilling b

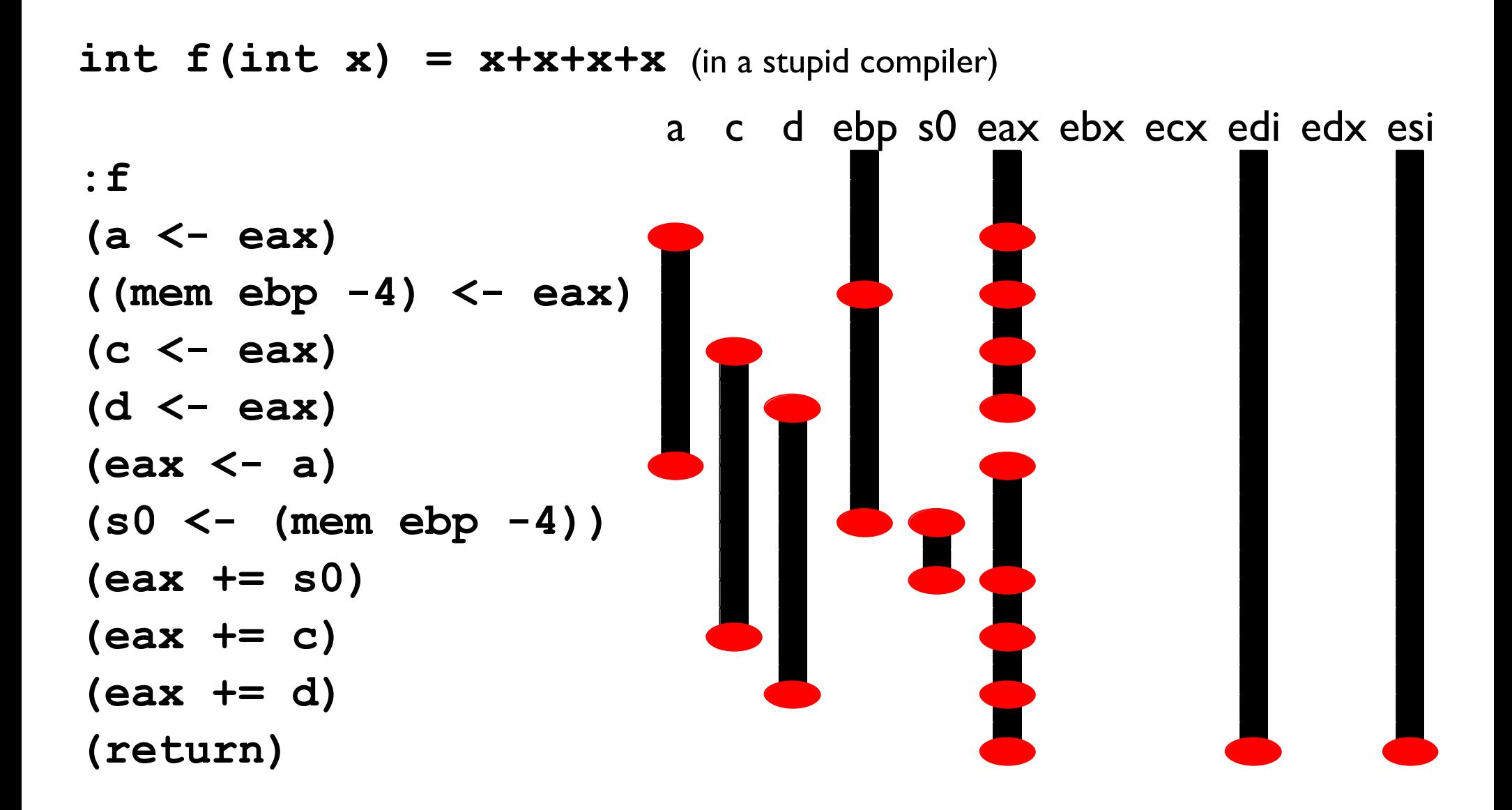

## Example Function 2, spilling b

Even though we still have four temporaries, we can still allocate them to our three unused registers because the live ranges of **s0** and **a** don't overlap and so they can go into the same register.

## Your job

```
Implement:
spill : (i ...) ;; original function
        var ;; to spill
        offset ;; multiple of 4
        var ;; prefix for temporaries
     -> (i ...) ;; spilled version
```
Here's how to two example spilled functions from the earlier slides would look like as calls to spill:

```
(spill «the original program»
          'a
         -4
          's)
(spill «the original program»
          'b
         -4
          's)
```
See the assignment handout for more details on the precise spec for test cases and your spill function's interface